aktive Antenne für den Frequenzbereich von ca. 100 MHz bis ca. 3 GHz --- Ingenieurbüro Baumann - -- www.leobaumann.com --- 25. März 2007

•  $reset: DIGITS:=16:Z0:=50:v:=float(10^(16/20))$ :

## Liste der betrachteten Frequenzen zu den Idizes

 $\bullet$  f:=[100,200,400,600,800,1000,1200,1400,1600,1800,2000,2200,2400,2600 ,2800,3000]:

## Scattering-Parameter des BGA2012 von Philips

- $\bullet$  s11b1:=[0.775,0.761,0.709,0.646,0.581,0.519,0.461,0.401,0.350,0.313, 0.289,0.278,0.276,0.286,0.293,0.287]:
- $\bullet$  s11w1:=[-8.390,-16.37,-31.51,-44.97,-56.47,-66.59,-75.41,-83.99,-93.12,-102.0,-110.6,-118.5,-125.0,-131.9,-136.5,-141.6]:
- $\bullet$  s12b1:=[0.005,0.011,0.020,0.028,0.034,0.039,0.043,0.047,0.051,0.054, 0.058,0.062,0.066,0.072,0.076,0.083]:
- $\bullet$  s12w1:=[84.9,79.39,72.23,66.03,61.82,58.86,58.07,57.92,57.26,57.37,5 8.10,57.66,56.08,60.98,60.21,61.36]:
- $\bullet$   $s21b1 := [12.527, 12.154, 11.213, 10.139, 9.061, 8.131, 7.254, 6.461, 5.869, 5.$ 256,4.778,4.394,4.051,3.793,3.571,3.326]:
- $\bullet$  s21w1:=[171.1,163.1,148.6,136.4,126.1,117.3,109.5,103.1,96.39,90.46, 85.58,81.16,77.28,74.34,70.27,67.39]:
- $\bullet$  s22b1:=[0.742,0.731,0.689,0.631,0.573,0.519,0.469,0.428,0.396,0.369, 0.348,0.336,0.333,0.316,0.308,0.272]:
- $\bullet$  s22w1:=[-6.684,-13.15,-24.85,-34.90,-43.40,-50.54,-57.19,-64.08,-70.03,-75.33,-80.47,-85.37,-89.83,-92.61,-94.44,-99.52]:

#### Lastimpedanz des BGA 2012

 $\bullet$  ZL: =50+0\*I:

## Funktionen zur Umrechnung der S-Parameter in Z-Parameter

- $Z11:=(S11, S12, S21, S22) \rightarrow Z0*$  ((1+S11) \* (1-S22) +S12\*S21)/((1-S11) \* (1-S22)-S12\*S21):
- $\bullet$   $Z12 := (S11, S12, S21, S22) \rightarrow Z0*2*SL2/((1-S11)*(1-S22) \rightarrow SL*SL1):$
- $\bullet$   $Z21:=(S11, S12, S21, S22) \rightarrow Z0*2*SZ1/((1-S11)*(1-S22) S12*SZ1)$ :
- $\bullet$  Z22: = (S11, S12, S21, S22) ->Z0\* ((1+S22)\*(1-S11)+S12\*S21)/((1-S11)\*(1-S22)-S12\*S21):
- $\bullet$  DZ :=Z11\*Z22-Z12\*Z21:
- $\bullet$  ZIn:=(z11,z12,z21,z22,zL)->(Z11\*ZL+DZ)/(ZL+Z22):

# Berechnung der Liste der Z-Parameter sowie ZIn vom BGA2012

```
 for k from 1 to 16 do
  h:=rectform(float(Z11(s11b1[k]*exp(I*s11w1[k]),s12b1[k]*exp(I*s12w1[
    k]),s21b1[k]*exp(I*s21w1[k]),s22b1[k]*exp(I*s22w1[k])))):Z111[k]:=
    h:
  h:=rectform(float(Z12(s11b1[k]*exp(I*s11w1[k]),s12b1[k]*exp(I*s12w1[
    k]),s21b1[k]*exp(I*s21w1[k]),s22b1[k]*exp(I*s22w1[k])))):Z121[k]:=
    h:
  h:=rectform(float(Z21(s11b1[k]*exp(I*s11w1[k]),s12b1[k]*exp(I*s12w1[
    k]),s21b1[k]*exp(I*s21w1[k]),s22b1[k]*exp(I*s22w1[k])))):Z211[k]:=
    h:
  h:=rectform(float(Z22(s11b1[k]*exp(I*s11w1[k]),s12b1[k]*exp(I*s12w1[
```

```
k]),s21b1[k]*exp(I*s21w1[k]),s22b1[k]*exp(I*s22w1[k])))):Z221[k]:=
  h:
h:=Z111[k]*Z221[k]-Z121[k]*Z211[k]:
h:=(Z111[k]*ZL+h)/(ZL+Z221[k]):ZIn1[k]:=h:end_for:
```
T-Hochpassfilter 88 MHz vor den Halbleitern Lf in nH, Cf1, Cf2, Cf3 in pF

```
• Zfi:=float(sqrt(Re(op(op(ZIn1,1),2))^2+Im(op(op(ZIn1,1),2))^2)*1.25)
  :
 Lf:=float(Zfi/2/PI/108e6/2):Lfp:=float(Lf/1e-
  9);Cf:=float(1/(Zfi*2*PI*108e6)):Cfp:=float(Cf/1e-
  12);Cfp:=float(Cf/1e-12/2);Cfp:=float(Cf/1e-12);
    26.78072729434145
    40.54528798862027
    20.27264399431014
    40.54528798862027
```
gewählte Bauelemente und Resonanzfrequenz des Hochpassfilters in MHz

```
Cf:=47e-12:Lf:=39e-9:frf:=fload(1/(2*PI*sqrt(Cf*2*Lf))/1e6);
```

```
83.12351530832555
```
Berücksichtigung der vorliegenden Filterschaltung bei der Eingangsimpedanz des BGA2012

```
 for k from 1 to 16 do
  ZC3:=1/(I*2*PI*f[k]*1e6*Cf):YL2:=1/(I*2*PI*f[k]*1e6*Lf):
  ZC2:=1/(I*2*PI*f[k]*1e6*cf/2):
  YL1:=1/(I*2*PI*f[k]*1e6*Lf):
  ZCI:=1/(I*2*PI*f[k]*1e6*Cf):h:=float(1/(1/(1/(2In1[k]+ZC3)+YL2)+ZC2)+YL1)+ZC1):ZIn1[k]:=h:
  end_for:
```
die Impedanz am Filtereingang, Realteil, Imaginärteil und Betrag

```
• plot(plot::PointList2d([ [op(f,k),Re(op(op(ZIn1,k),2))]$
  k=1..16],PointSize=2,Color=RGB::Blue,TitlePosition=[300,160],Title="
  Re{ZIn1}",TicksNumber=High)):
```
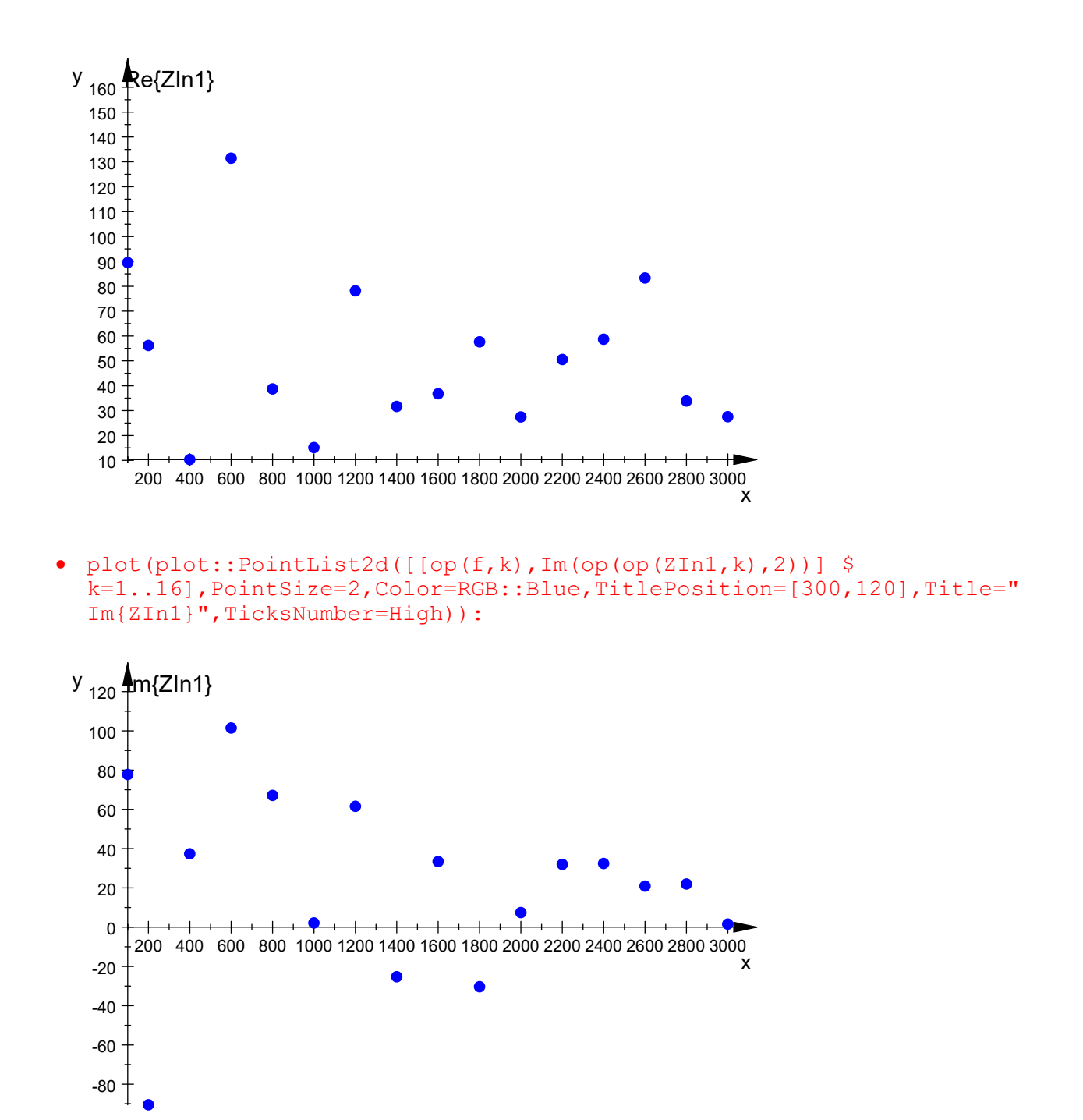

ZIn1;

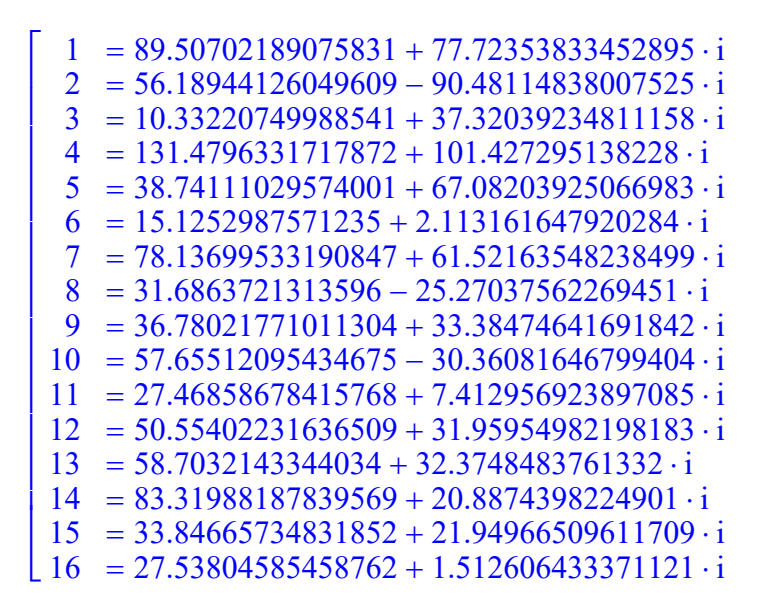

plot(plot::PointList2d( $[ [op(f,k),abs(op(op(ZIn1,k),2))]$ \$ k=1..16],PointSize=2,Color=RGB::Blue,TitlePosition=[400,200],Title=" abs{ZIn1}",TicksNumber=High)):

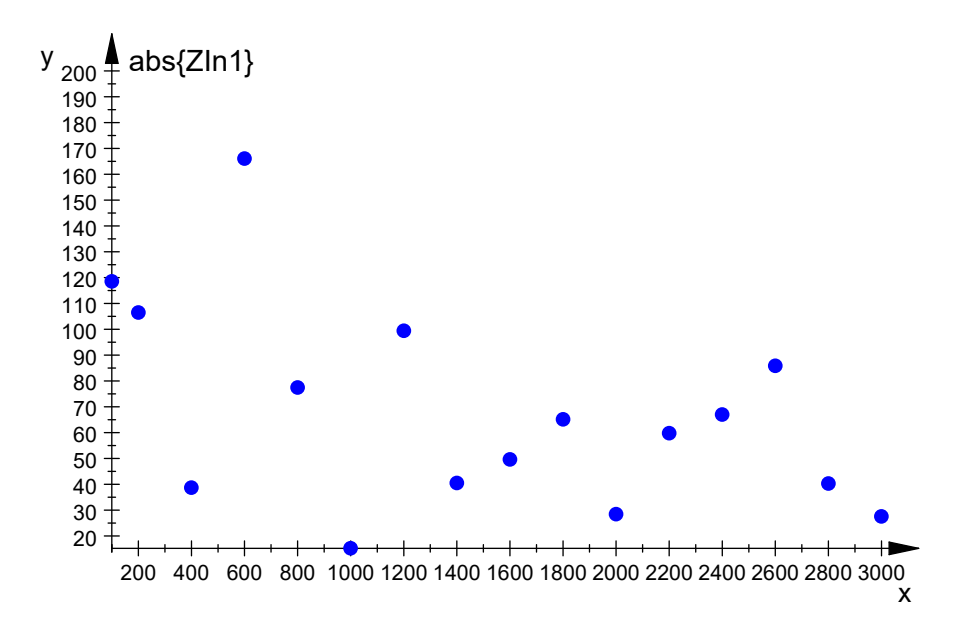

Leitungs-Transformationsversuch zur Optimierung der Anpassung an die Antenne

```
 l:=300/2000/8:for k from 1 to 16 do
  bet:=2*PI/(300/f[k]):
  h:=(ZIn1[k]*cos(bet*l)+I*ZL*sin(bet*l))/(I*ZIn1[k]/ZL*sin(bet*l)+cos
     (bet*1)): ZIn1t[k]: =float(h):
  end_for:
```
Berücksichtigung des Verkürzungsfaktors (eps\_r\_eff=3.6) für die Leitung ergibt die mechanische Leitungslänge in mm

 $\bullet$  ll:=float(300/(2000\*8\*sqrt(3.6))\*1000);

# 9.882117688026185

Betrag der Eingangsimpedanz am Leitungseingang

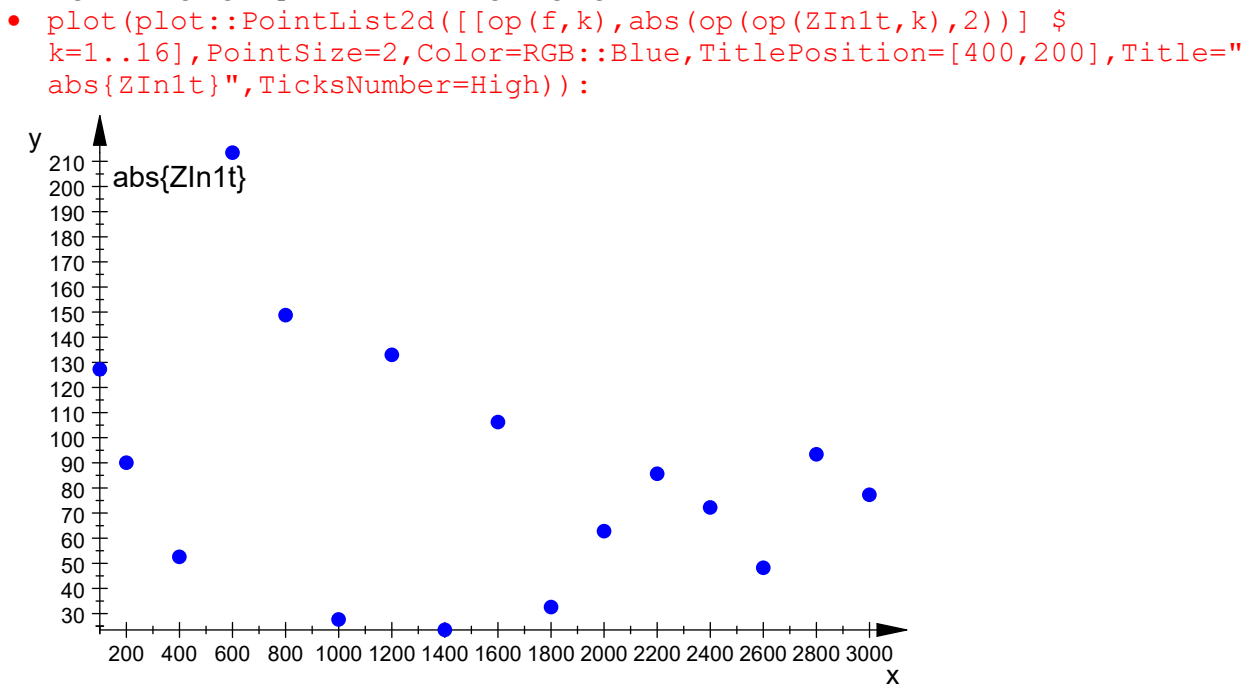

Impedanzen der Antenne berechnet mit 4NEC2 (l=0.15 m, h=10 m)

 Zant0:=[0.73-3188\*I,2.85-1540\*I,11.5-663\*I,26.9-321\*I,50.5- 112\*I,84.3+46.8\*I,132+182\*I,201+305\*I,304+420\*I,469+518\*I,747+544\*I, 1109+256\*I,924-354\*I,404-361\*I,203-131\*I,156+50.7\*I]:

Impedanzen der Antenne berechnet mit 4NEC2 (l=0.38 m, h=10 m)

- Zant:=[3.04-1183\*I,13.5-476\*I,92.1+62.3\*I,720+526\*I,509-737\*I,88.7- 271\*I,147+80.8\*I,724+132\*I,365-465\*I,101-199\*I,182+83.6\*I,607- 21.3\*I,301-355\*I,106-155\*I,208+78.9\*I,514-79.3\*I]:
- plot(plot::PointList2d([[op(f,k),abs(Zant[k])] \$ k=1..16],PointSize=2,Color=RGB::Blue,TitlePosition=[500,1300],Title= "Betrag{Zant}",TicksNumber=High)):

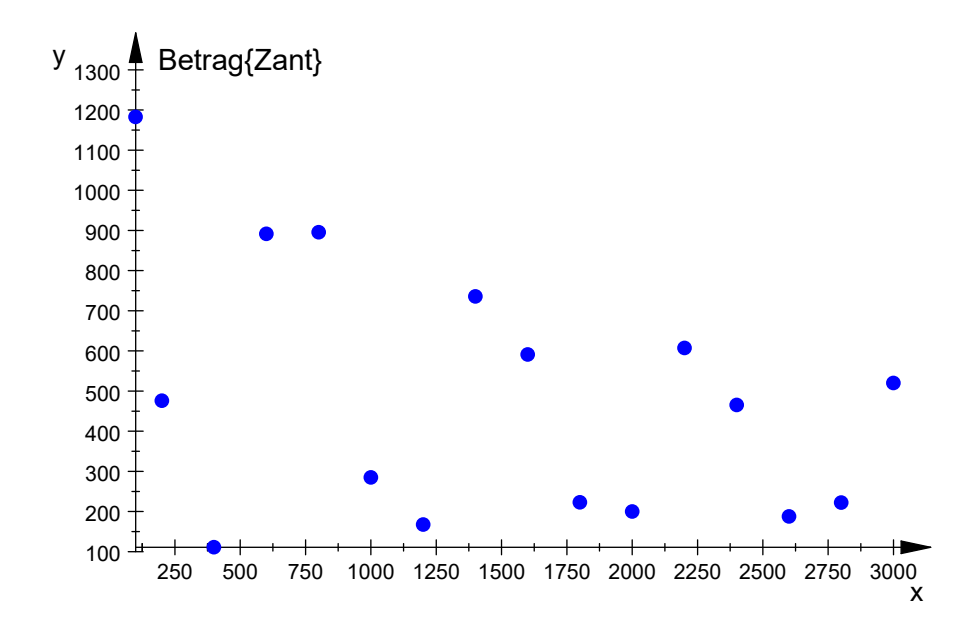

```
U2/U0 komplex inklusive Verstärkung
```

```
 for k from 1 to 16 do
h:=float(ZIn1t[k]/Zant[k]*v):u2u0[k]:=h:
end for:u2u0;
```

```
\Gamma\mathbb{R}\mathbf{I}\mathbf{I}\mathbb{R}\mathbb{R}\mathbb{R}\mathbf{I}\mathbf{I}\mathbb{R}\mathbb{R}\mathbb{R}\mathbf{I}\mathbf{I}\mathbb{R}\mathbb{R}\mathbb{R}\mathbf{I}\mathbf{I}\mathbb{R}13 = 0.8984052590673068 + 0.3895054203072939 \cdot i\mathbb{R}\mathbf{I}15 = 2.280959023045316 - 1.347133955431651 · i
   1 = -0.4108763334976034 + 0.5403808200827502 \cdot i<br>
2 = 1.063709679323069 + 0.5406296393781368 \cdot i= 1.063709679323069 + 0.5406296393781368 \cdot i3 = 2.254472393631618 + 1.955182429359124 \cdot i4 = 1.04420674148191 - 1.091490784454877 \cdot i5 = -0.1165042959834376 + 1.041473352668192 \cdot i6 = -0.3157479360272215 + 0.5239151830356798 \cdot i7 = 3.498573290521702 - 3.575151600204024 \cdot i8 = 0.1926480971865827 - 0.05974657590143295 \cdot i9 = 0.4249161315959565 + 1.050965491115475 \cdot i10 = 0.6821814385328305 + 0.6187889816127114 \cdot i11 = 1.963773815448878 + 0.2389828700480675 \cdot i12 = 0.8587594973584545 - 0.2329819381566352 \cdot i14 = 1.489896981718605 + 0.6384683659693466 \cdot i16 = 0.8041809860214111 + 0.4823485919452521 \cdot i
```
U2/U0 Betrag inklusive Verstärkung

```
 for k from 1 to 16 do
h:=float(ZIn1t[k]/Zant[k]*v):u2u0abs[k]:=abs(h):
end for:u2u0abs;
```
 $\Gamma$  $\mathbb{R}$  $\mathbf{I}$  $\mathbf{I}$  $\mathbb{R}$  $\mathbb{R}$  $\mathbb{R}$  $\mathbf{I}$ Ť  $\mathbb{R}$  $\mathbb{R}$  $\mathbb{R}$  $\mathbf{I}$ Ť  $\mathbb{R}$  $\mathbb{R}$  $\mathbb{R}$  $\mathbf{I}$ Ť  $\mathbb{R}$  $\mathbb{R}$  $14 = 1.620936417777631$  $\mathbf{I}$ |  $15 = 2.64906473282341$  $1 = 0.6788451901146088$  $2 = 1.193213597332732$  $3 = 2.984189019770987$  $4 = 1.510536279440581$  $5 = 1.047969462961837$  $6 = 0.6117057120223418$  $7 = 5.002171931630623$  $8 = 0.2017001305938018$  $9 = 1.133614653401262$  $10 = 0.921016459594517$  $11 = 1.978261967086022$  $12 = 0.8898024824704456$  $13 = 0.9792070679731414$  $16 = 0.937745819734717$ 

20\*log(abs(U2/U0))/dB

- for k from 1 to 16 do h:=float(ZIn1t[k]/Zant[k]\*v):u2u0abslog[k]:=20\*log(10,abs(h)): end for:u2u0abslog;
	- $\Gamma$  $\mathbf{I}$  $\mathbb{R}$  $\mathbf{I}$  $\mathbf{I}$  $\mathbb{R}$  $\mathbb{R}$  $\mathbb{R}$  $\mathbf{I}$  $\mathbf{I}$  $\mathbb{R}$  $\mathbb{R}$  $\mathbb{R}$  $\mathbf{I}$  $\mathbf{I}$  $\mathbb{R}$  $\mathbb{R}$  $\mathbb{R}$  $\mathbf{I}$  $13 = -0.1825092084912097$  $14 = 4.195319594318953$  $\mathbf{I}$  $15 = 8.461851417847338$  $1 = -3.364585095968787$  $2 = 1.534363874908905$  $3 = 9.496526561291715$  $4 = 3.582623208824704$  $5 = 0.4069725563818417$  $6 = -4.269149282043254$  $7 = 13.98317229916993$  $8 = -13.90587641193218$  $9 = 1.089309021608445$  $10 = -0.7146521681108271$  $11 = 5.925676031640162$  $12 = -1.014127738859687$  $16 = -0.5582972632502957$
	-

20\*log(abs(U2/U0))/dB

• plot(plot::PointList2d( $[ [op(f,k),op(op(u2u0abslog,k),2)]$ \$ k=1..16],PointSize=2,Color=RGB::Blue,TitlePosition=[400,16],Title="u 2u0/dB",TicksNumber=High)):

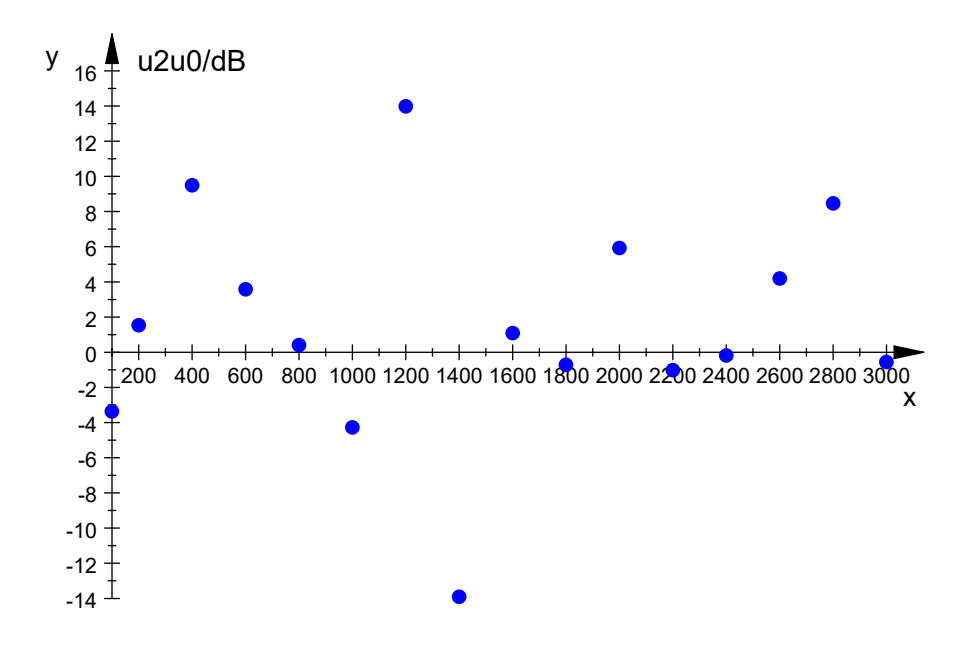

durch Variation der Transformationsleitungslänge optimierte Summe

```
 h:=0:for k from 1 to 16 do
  h:=h+u2u0abslog[k]:
  end_for:h;
```
24.66661739733575

٠